Heidelberg, den 6.2.2009

# Answer Set Programming

mit Answer Set Prolog (A-Prolog)

Wangler Thomas Logikprogrammierung Institut für Computerlinguistik Universität Heidelberg

# Inhaltsverzeichnis

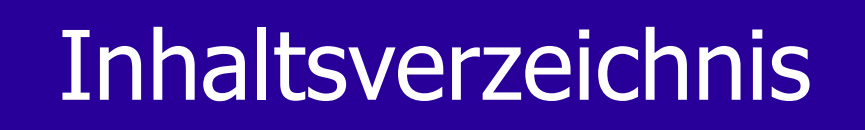

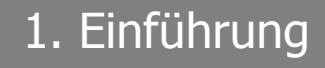

2. A-Prolog

3. Ein Beispiel

4. Anwendungen

5. Ausblick

#### 1. Einführung

1.

# 1. Einführung

1.1 Was ist Answer Set Programming?

- Eine Art der deklarativen (Logik)-Programmierung
- Beschäftigt sich vornehmlich mit Suchproblemen
- Basiert auf 'stable model semantics' ( = answer set)
- Schafft Problemumgebungen, in denen 'answer set solver' suchen

# 1. Einführung

1.2 Woher kommt Answer Set Programming?

- Automatisches Planen (Dimopoulos, Nebel und Köhler)
- Produktkonfiguratoren (Soininen und Niemelä)
- Bezeichnung stammt von Marek und Truszczyński / Niemelä (1999)
- Von Marek und Truszczyński zu einem Paradigma erhoben

#### 1. Einführung

1.

# 1. Einführung

1.3 Wofür benutzt man Answer Set Programming?

- Automatisches Planen
- Suche
- Folgern (reasoning)

2.1 Was ist Answer Set Prolog (A-Prolog)?

- Sprache auf Prolog-Basis für :
	- Wissensrepräsentation
	- Automatisches Schließen
- Basierend auf 'answer set semantics'
- Nutzt disjunkte Datenbanken und nicht-monotone Logik
- Modellierung mit 'Defaults' und 'Exceptions'

2.2 A-Prolog Syntax & Semantik

Ein A-Prolog Programm ist ein Paar  $\{\sigma, \Pi\}$ , wobei  $\sigma$  die 'signature' und  $\Pi$  eine Menge von Regeln über  $\sigma$  ist.

Eine A-Prolog Regel hat die Form:

 $\log$  or . . . or  $\log$  lk+1, . . . , lm, not lm+1, . . . , not ln

2.2 A-Prolog Syntax & Semantik

'A partial interpretation S of  $\sigma(\Pi)$  is an answer set for  $\Pi$  if S is minimal (in the sense of set-theoretic inclusion) among the partial interpretations satisfying the rules of Π.'

Ein Answer Set ist also eine minimale Menge von Regeln S, die die Gesamtregeln in Π wahrheitsgemäß erfüllen.

// Anm: Suche noch eine gute deutsche Definition...

2.3 A-Prolog Answer Set Beispiele

 $\Pi_1 = \{q(a) \text{ or } q(b). \}$  hat als Answer Sets  $\{q(a)\}$  und  $\{q(b)\}.$  $q(a)$  or  $q(b)$ . Π2 <sup>=</sup>  $\neg q(a)$ .

hat als Answer Set  $\{\neg q(a), q(b)\}.$ 

2.3 A-Prolog Answer Set Beispiele

$$
\Pi_2 = \begin{cases} p(a) \leftarrow q(a). \\ p(a) \leftarrow \neg q(a). \end{cases}
$$

hat als Answer Set ?

2.3 Die Unterschiede zu 'gängigen' Prolog-Implementierungen

- 2.3.1 (epistemische) Disjunktion
- 2.3.2 'klassische' Negation (negation as failure)
- 2.3.3 Regeln mit leeren Köpfen (constraints)

2.3.1 (epistemische) Disjunktion

In A-Prolog kann man im Gegensatz zum 'klassischen' Prolog die Disjunktion 'or' benutzen. Disjunktionen dieser Art sehen so aus:

 $q(a)$  or  $q(b) \leftarrow q(c)$ 

2.3.2 'klassische' Negation (negation as failure)

Neben der Disjunktion kennt A-Prolog auch die klassische Negation 'not'.

 $q(a) \leftarrow q(b)$ , not  $q(c)$ 

2.3.3 Regeln mit leeren Köpfen (Constraints)

In A-Prolog ist eine Regel mit einem leeren Kopf ein Constraint (Restriktion).

head(r) =  $\{\}$ 

 $\leftarrow$  k+1,  $\ldots$ , lm, not lm+1,  $\ldots$ , not ln

# 3. Ein Beispiel

3. Ein Beispiel einer Wissensrepräsentation in A-Prolog

Wir nehmen an, es gäbe an einer Universität h ein kleines Institut coli im linguistischen Seminar lingS. Das Institut möchte für das nächste Semester den Kursplan erstellen. Dafür erstellen wir eine Wissensrepräsentation W.

Annahme der Einfachheit halber: eine unendlich große 'signature'-Liste.

#### 3.1 'facts'

member(joe, coli). member(nils, coli). member(matthew, coli). course(java, coli). course(syntax, coli). course(ki, coli). course(logic, coli).

3.2 'closed world assumptions'

 $\lnot$  member(P, coli)  $\blacktriangleleft$  not member(P, coli).

 $\lnot \text{course}(C, \text{coli}) \rnot \lnot \text{rotate}(C, \text{coli}).$ 

3.3 Vorläufiger Kursplan

teaches(nils, logic).

teaches(matthew, java).

3.4 Queries?

?- member(beate, coli).

?- teaches(beate, ki).

3.5 Queries?

?- member(beate, coli). - no

?- teaches(beate, ki). - unknown

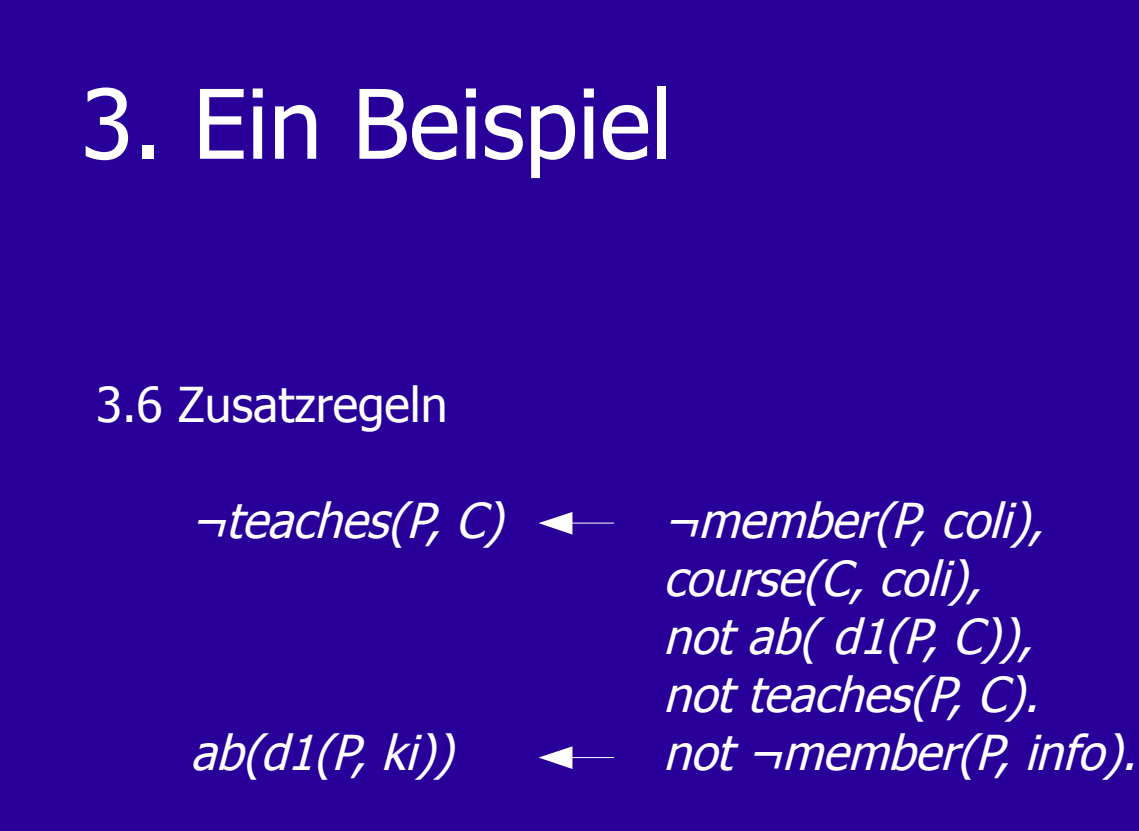

Was bedeuten diese Regeln?

# 3. Ein Beispiel

3.7 Queries zum Zweiten? member(beate, info).

> ?- teaches(beate, syntax). - no  $? - teaches(beate, ki).$  - unknown

### 3. Ein Beispiel

3.8 Weitere Regeln

 $\neg teaches(PI, C) \leftarrow teaches(PI, C)$ ,  $PI = IP2$ , not ab(d2(P1, C)), not teaches(P1, C).

Die Wissensrepräsentation erlaubt jetzt auch starke Ausnahmen (Ausnahmen, die die Folgerung einer Regel außer Kraft setzen)

teaches(john, ai).

### 3. Ein Beispiel

3.9 Weitere Regeln

part(linguS, coli). part(coli, h).  $part(E1, E2) \leftarrow part(E1, E),$ part(E, E2).  $\neg$ part(E1, E2)  $\blacktriangleleft$  not part(E1, E2). member(P, E1)  $\leftarrow$  part(E2, E1), member(P, E2).

Zusammen mit der 'closed world assumption'  $\lnot$  member(P, Y)  $\blacktriangleleft$  not member(P, Y). kann die Wissenrepräsentation jetzt z.B. die Anfrage ?- member(nils,h). beantworten.

#### 3.10 Eine Relation

 $\mathsf{offered}(C,\,D) \quad \blacktriangleleft \quad \mathsf{course}(C,\,D),$ teaches(P, C).  $\neg$ offered(C, D)  $\blacktriangleleft$  course(C, D), not offered(C, D).

teaches(tom, ki) or teaches(matthew, ki).

Damit ist unser kleines Beispiel zu Ende und ein answer set solver könnte auf dieser Wissensrepräsentation suchen.

#### den Anwendungen des Eines anderes anderes anderes anderes anderes anderes anderes anderes and Heidelberg, den 6.2.2009

# 4. Anwendungen

#### 4. Anwendungen

- Antriebssteuerung in Space Shuttles (USA-Advisor)
- Künstliche Intelligenz
- Datenbanken
- Wirtschaft (product configuration)
- Geologie, Zoologie, Linguistik

#### 5. Zusammenfassung Heidelberg, den 6.2.2009

# 5. Zusammenfassung

#### 5. Zusammenfassung

- A-Prolog ist geeignet für Answer-Set-Umgebungen
- Klare Prolog Syntax und Semantik
- Sehr schnell in der automatischen Suche
- einfach beweisbare, effiziente und schnelle Programmierung

# 5. Quellen

- - [http://en.wikipedia.org/wiki/Answer\\_set\\_programming](http://en.wikipedia.org/wiki/Answer_set_programming) (3.2.09)
- - [http://en.wikipedia.org/wiki/Stable\\_model\\_semantics](http://en.wikipedia.org/wiki/Stable_model_semantics) (3.2.09)

- Michael Gelfond. Answer sets. In Handbook of Knowledge Representation. Elsevier Science, 2007.

- Marcello Balduccini, Michael Gelfond, and Monica Nogueira. Answer set based design of knowledge systems. Annals of Mathematics and Artificial Intelligence, 2006.

Ende

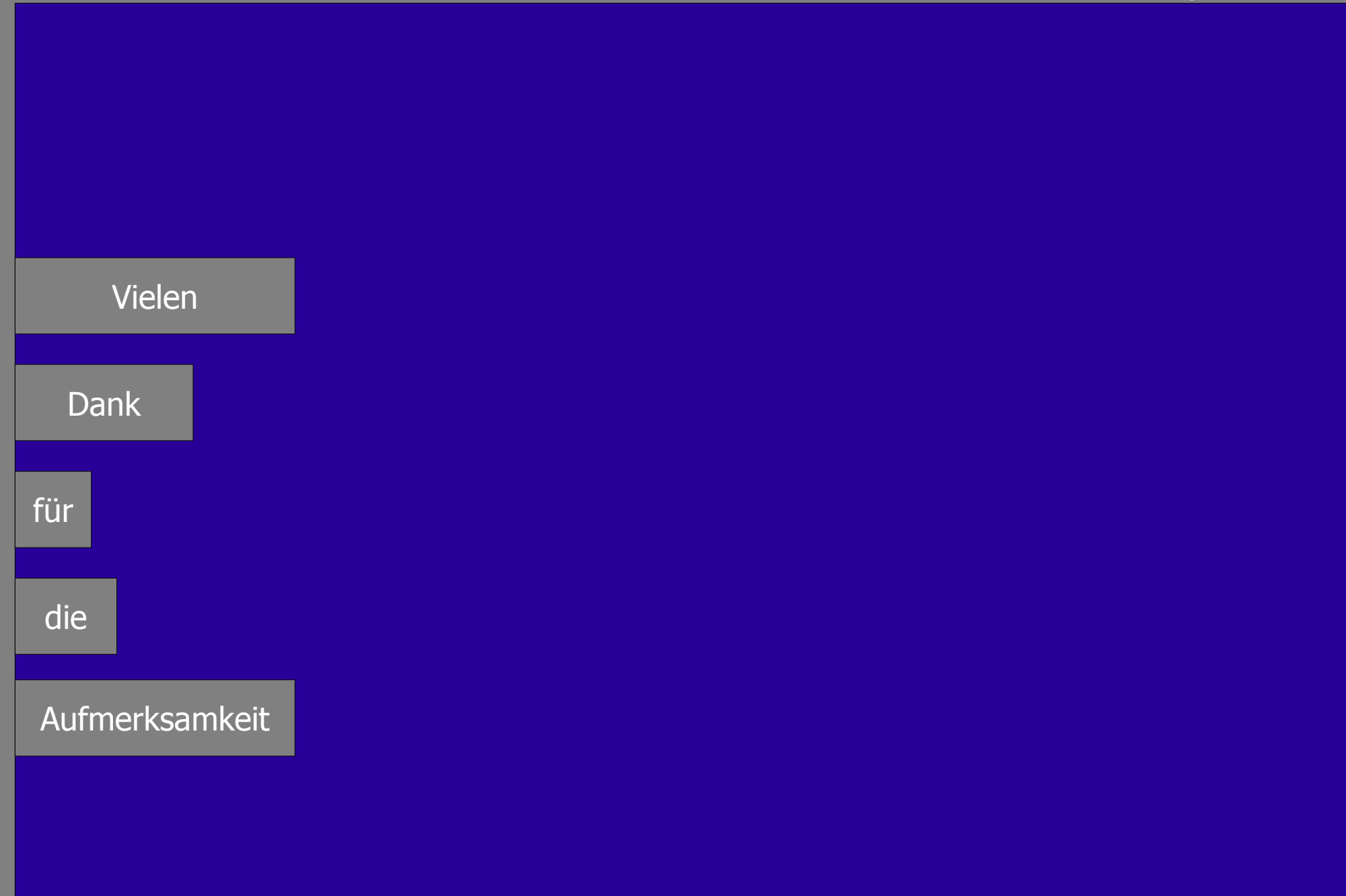